## Package 'babynames'

April 12, 2021

Title US Baby Names 1880-2017 Version 1.0.1 Description US baby names provided by the SSA. This package contains all names used for at least 5 children of either sex.

License CC0

URL <https://github.com/hadley/babynames>

BugReports <https://github.com/hadley/babynames/issues>

**Depends**  $R$  ( $>= 2.10$ )

Imports tibble

**Suggests** testthat  $(>= 3.0.0)$ 

Encoding UTF-8

LazyData true

LazyDataCompression xz

RoxygenNote 7.1.1

Config/testthat/edition 3

NeedsCompilation no

Author Hadley Wickham [aut, cre],

RStudio [cph]

Maintainer Hadley Wickham <hadley@rstudio.com>

Repository CRAN

Date/Publication 2021-04-12 18:00:07 UTC

### R topics documented:

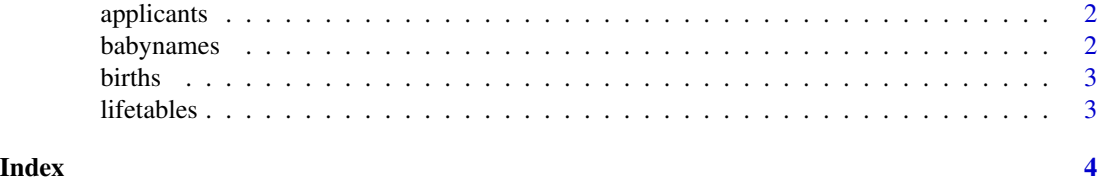

<span id="page-1-0"></span>applicants *Applicants.*

#### Description

The SSA baby names data comes from social security number (SSN) applications. SSA cards were first issued in 1936, but were only needed for people with an income. In 1986, the law changed effectively requiring all children to get an SSN at birth.

#### Usage

applicants

#### Format

A data frame with 3 variables: year, sex and applicants

babynames *Baby names.*

#### Description

Full baby name data provided by the SSA. This includes all names with at least 5 uses.

#### Usage

babynames

#### Format

A data frame with five variables: year, sex, name, n and prop (n divided by total number of applicants in that year, which means proportions are of people of that sex with that name born in that year).

<span id="page-2-0"></span>births *Births*

#### Description

Live births data from census.gov.

#### Usage

births

#### Format

A data frame:

year Year

births Number of live births, rounded to nearest 1000

lifetables *Lifetables*

#### Description

Cohort life tables data as provided by SSA.

#### Usage

lifetables

#### Format

A data frame with nine variables:

x age in years

qx probability of death at age x

lx number of survivors, of birth cohort of 100,000, at next integral age

dx number of deaths that would occur between integral ages

Lx Number of person-years lived between x and x+1

Tx Total number of person-years lived beyond age x

ex Average number of years of life remaining for members of cohort alive at age x

sex Sex

year Year

For further details, see [http://www.ssa.gov/oact/NOTES/as120/LifeTables\\_Body.html#wp1168594](http://www.ssa.gov/oact/NOTES/as120/LifeTables_Body.html#wp1168594)

# <span id="page-3-0"></span>Index

∗ datasets applicants, [2](#page-1-0) babynames, [2](#page-1-0) births, [3](#page-2-0) lifetables, [3](#page-2-0)

applicants, [2](#page-1-0)

babynames, [2](#page-1-0) births, [3](#page-2-0)

lifetables, [3](#page-2-0)